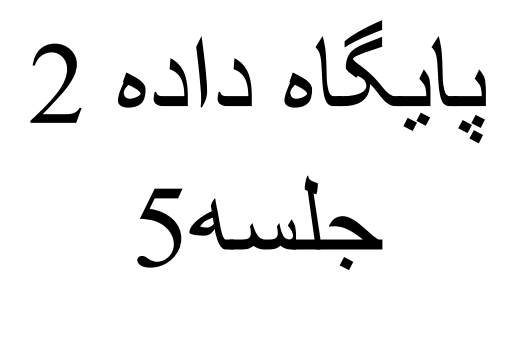

فرجیان

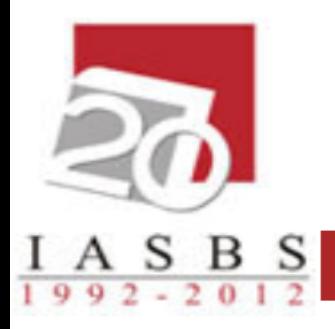

# پایگاه داده ها

زبان پرس و جوي SQL

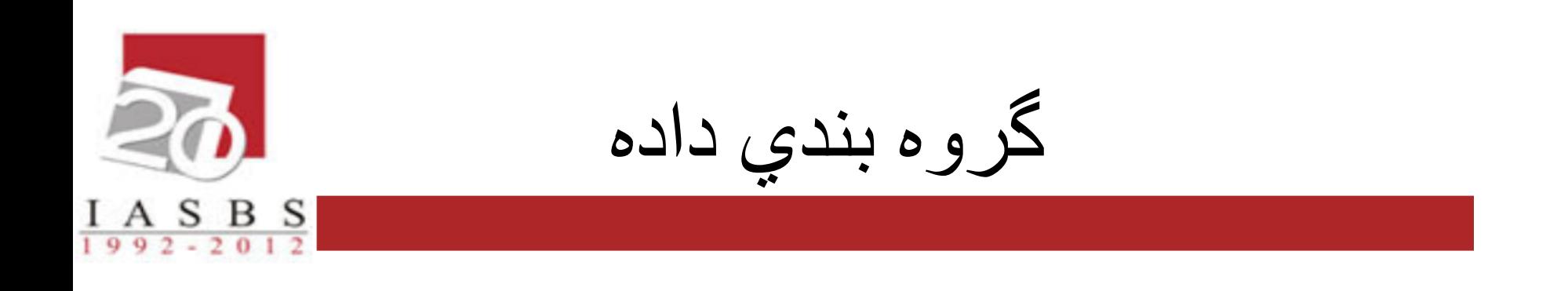

• دستور:

• GROUP BY

## • محل قرارگیري دستور گروهبندي: BY GROUP بعد از WHERE و قبل از BY ORDER قرار مي گیرد.

نکات گروهبندي:

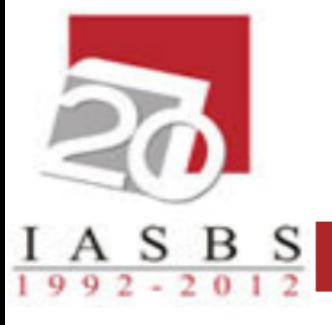

- .1 صفتي که گروه بندي روي آن انجام مي شود باید در خروجي SELECT بیاید.
- .2 غیر از صفات گروه بندي شده سایر صفات خروجي باید با یکي از توابع محاسباتي همراه شوند.
- .3 براي هر صفت گروه بندي شده فقط یک مقدار در خروجي ظاهر مي شود.

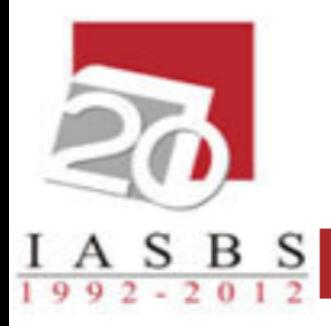

### مثال: معدل شاگرد اول هر یک از دانشکده ها

Select clg#,max(avg) from stud group by clg#

# $A S B S$ <br>992-2012

## GROUP BY

#### Grades

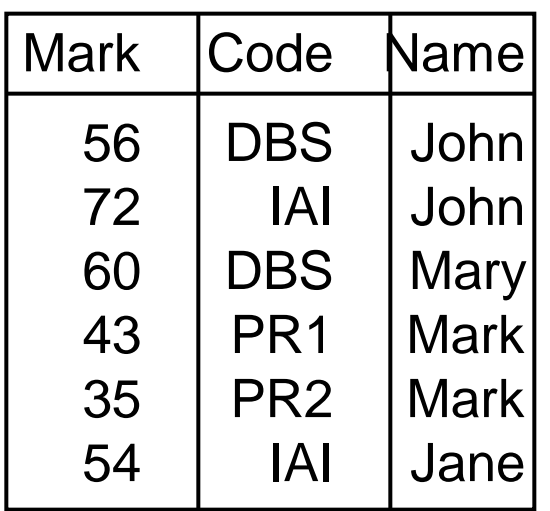

**SELECT Name, AVG(Mark) AS Average FROM Grades GROUP BY Name**

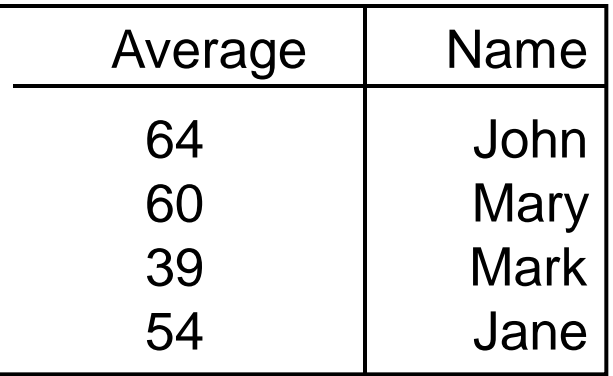

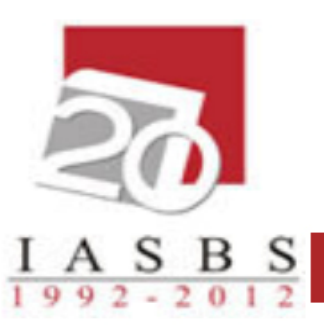

# GROUP BY

#### **Sales**

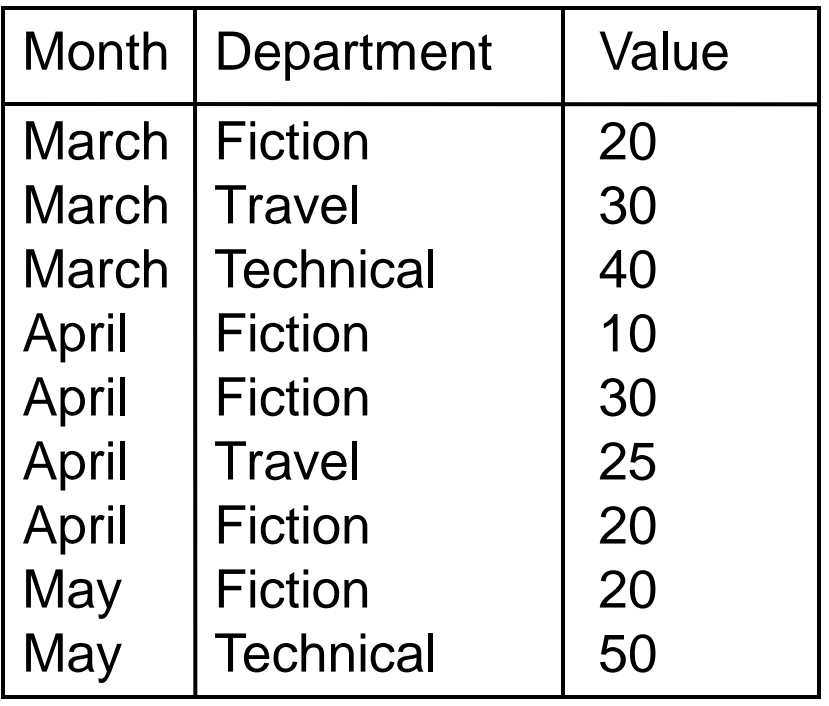

- Find the total value of the sales for each department in each month
	- Can group by Month then Department or Department then Month
	- Same results, but in a different order

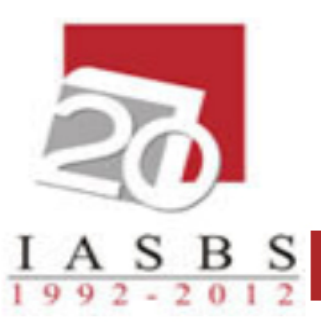

# GROUP BY

**SELECT Month, Department, SUM(Value) AS Total FROM Sales GROUP BY Month, Department**

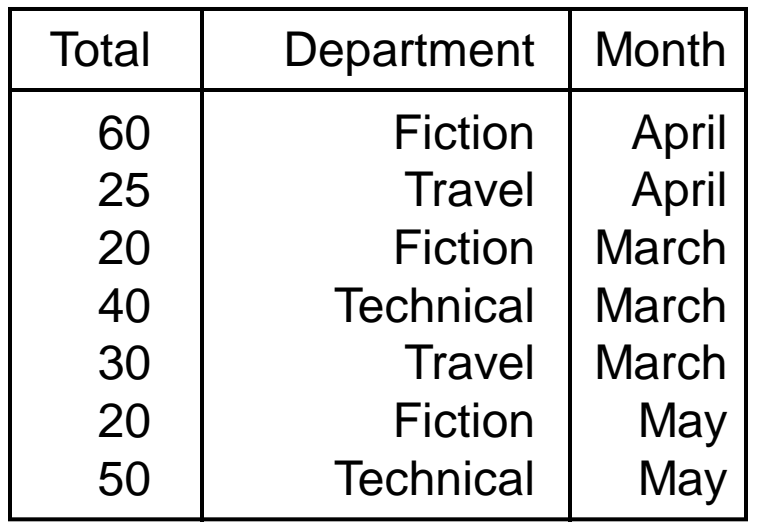

**SELECT Month, Department,**

 **SUM(Value) AS Total**

 **FROM Sales**

**GROUP BY Department, Month**

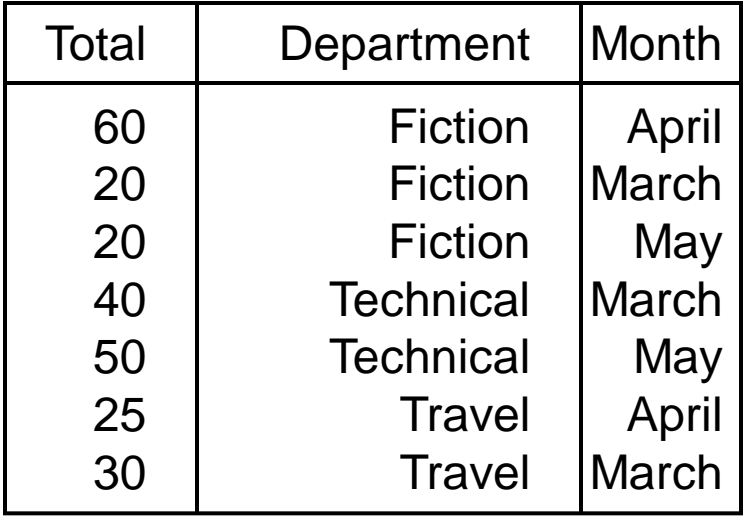

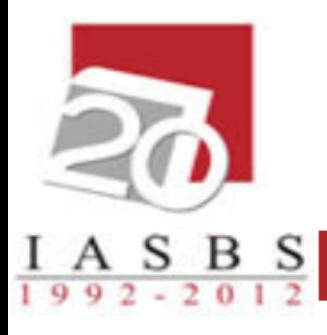

#### مثال: تعداد دانشجویان، بيشترین و کمترین معدل دانشجویان هر یک از دانشکده ها

# Select clg#, count(s#), max(avg), min(avg) from stud

group by clg#

شرط در گروه بندي

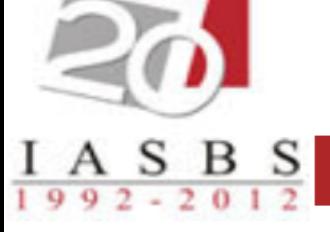

- روي گروه ها نیز مي توان شرط گذاشت، اینکار با استفاده از دستور having انجام مي گیرد.
	- Having بعد از by group نوشته مي شود.
		- عملکرد having شبیه where است.
	- استفاده از توابع محاسباتي در having مجاز است.

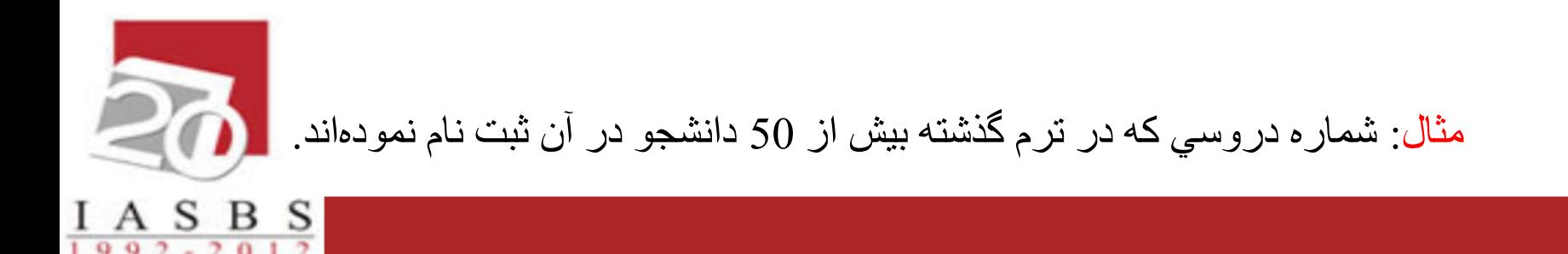

Select c# from sec where term=892 group by c# having count $(s\#)$ >50

عملگرهاي دیگر

 $A S B S$ 

- LIKE: این عملگر براي مقایسه و بررسي رشته ها بکار مي رود.
	- دو کاراکتر ویژه دارد:

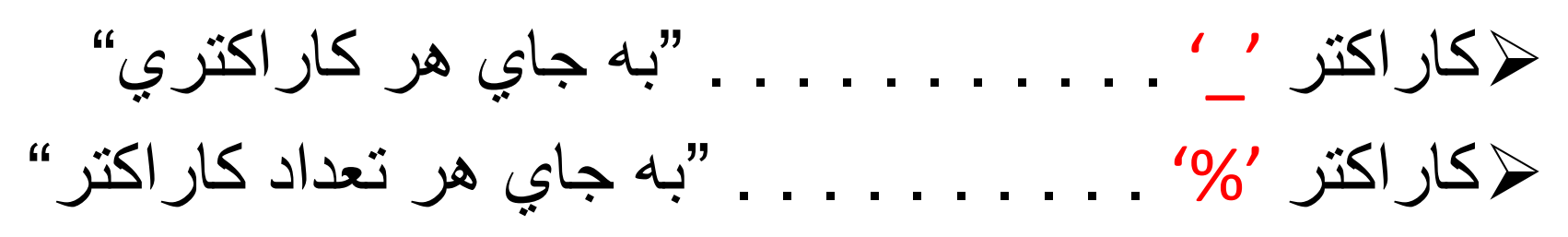

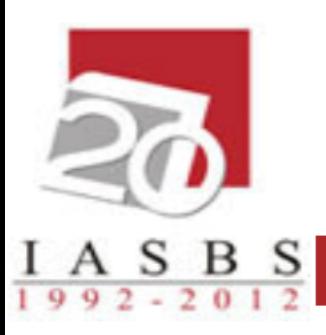

- % Allows you to match any string of any length (including zero length)
- Allows you to match on a single character
- [ ] Allows you to match on any character in the [] brackets (for example, [abc] would match on a, b, or c characters)
- [^] Allows you to match on any character not in the [^] brackets (for example, [^abc] would match on any character that is not a, b, or c characters)

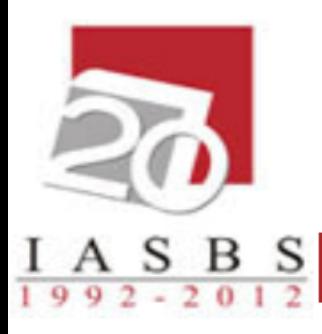

#### SELECT \* FROM employees WHERE first name LIKE 'Sm[iy]th';

#### SELECT \* FROM employees WHERE first\_name LIKE 'Sm[^iy]th';

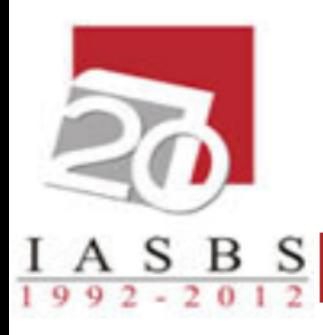

#### SELECT \* FROM employees WHERE last\_name NOT LIKE 'B%';

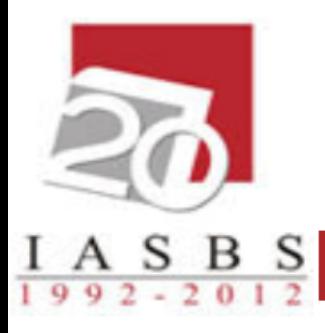

#### مثال: درس هاي بانک اطالعات که سه واحدي یا چهار واحدي هستند.

# SELECT \* FROM crs WHERE (unit=3 OR unit=4) and cname LIKE '%اطالعات بانک%'

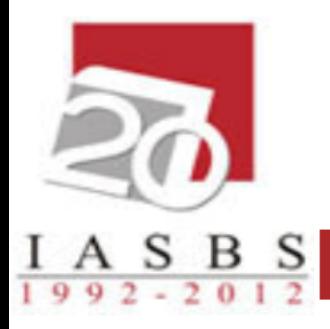

#### مثال: دانشجویاني که شهر محل تولدشان دو حرفی است.

# SELECT \* FROM stud WHERE city LIKE '\_ \_'

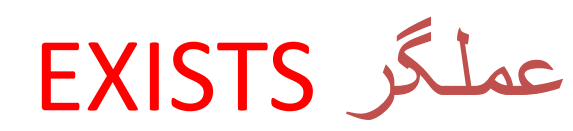

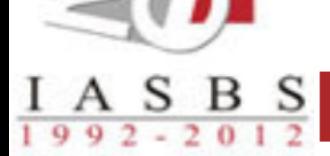

## EXISTS……………………………….NOT NULL NOT EXISTS………………………….IS NULL

نکته: وجود یا عدم وجود یک سطر را بررسي مي کند.

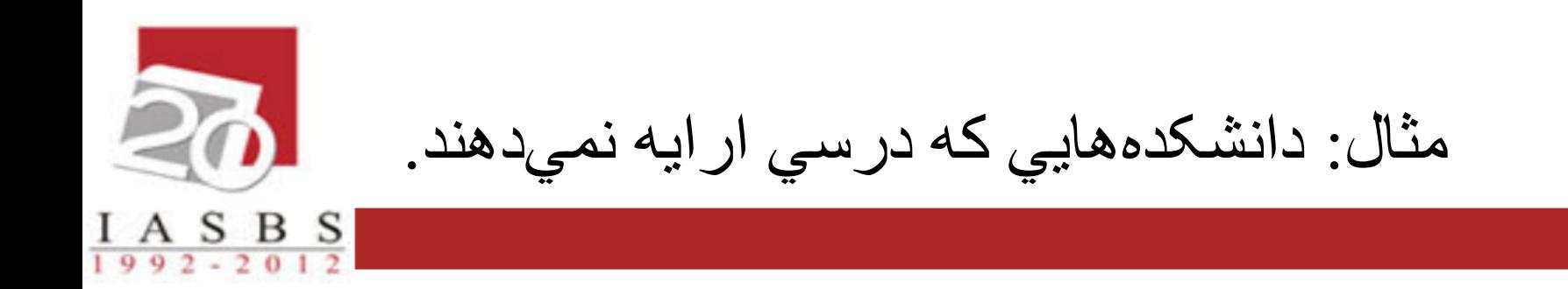

# Select \* From clg Where NOT EXISTS (select c# from crs

 where clg.clg#=crs.clg#)

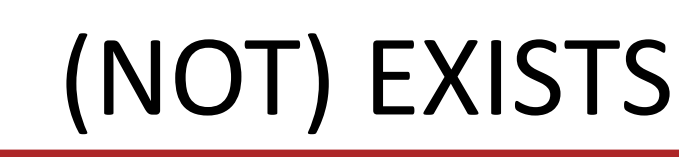

#### Employee

 $I A S B S$ <br>1992-2012

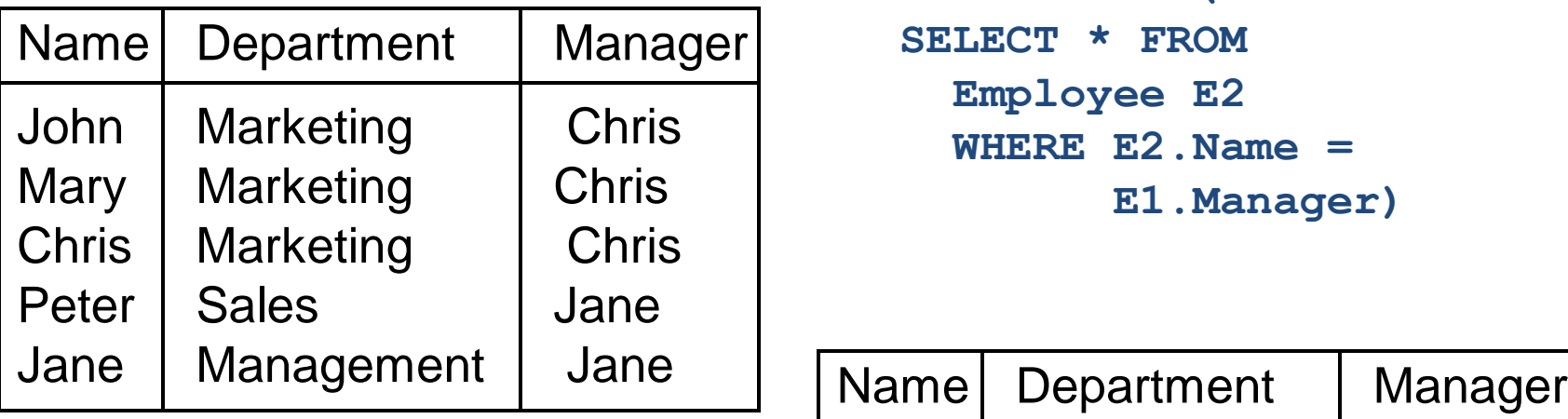

**SELECT \* FROM Employee E1 WHERE EXISTS ( SELECT \* FROM Employee E2 WHERE E2.Name = E1.Manager)**

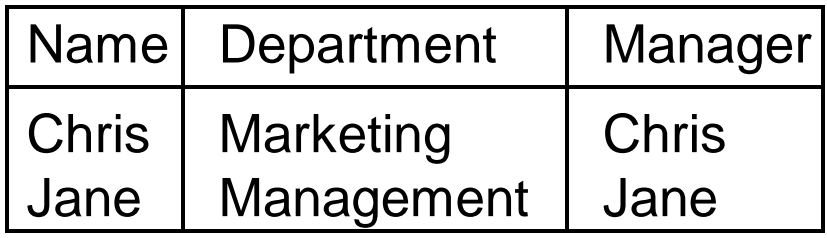

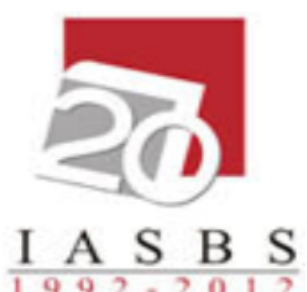

مثال: اساتيدي که در ترم جاري درسي ارایه ننموده اند.

### SELECT \* FROM prof WHERE NOT EXISTS (SELECT \*

FROM sec WHERE sec.pname=prof.pname AND sec.term=901)

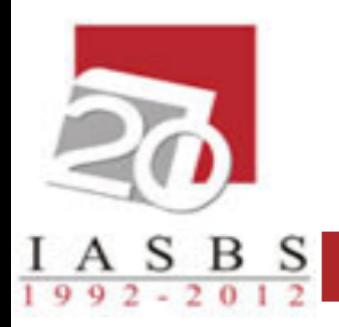

پایان جلسه پنجم